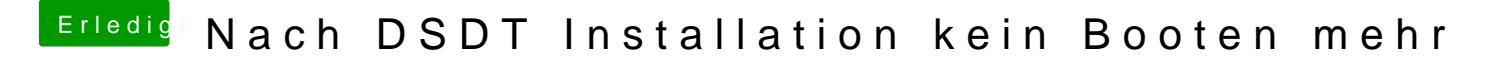

Beitrag von crusadegt vom 15. Juli 2015, 14:36

Den Sound müsstest du doch via. Mutlibeast installieren können? Hast du das schonmal ausprobiert?